西门子S7-SMART200、 S7-200CN、S7-300、S7-400、S7-1200、S7-1500、S7-ET200SP

 $10$ 

西门子代理商-供应传动装置

**西门子代理商-供应传动装置**

 $5$ 

 $PLC$ 

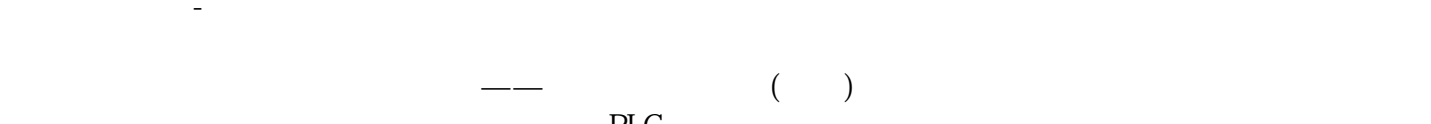

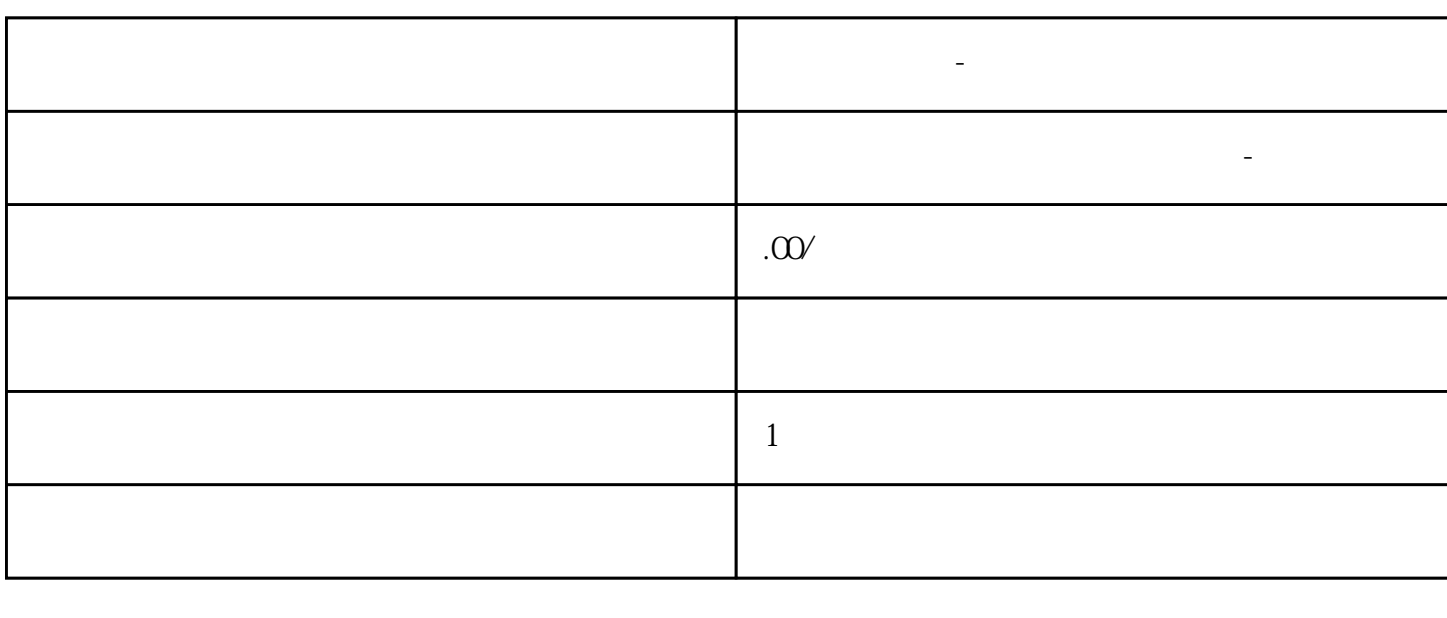

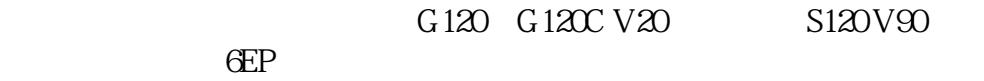

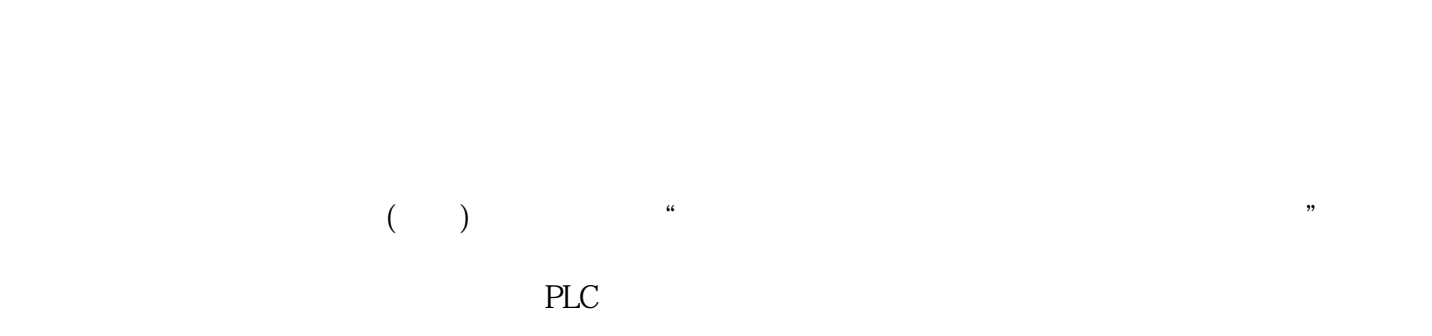

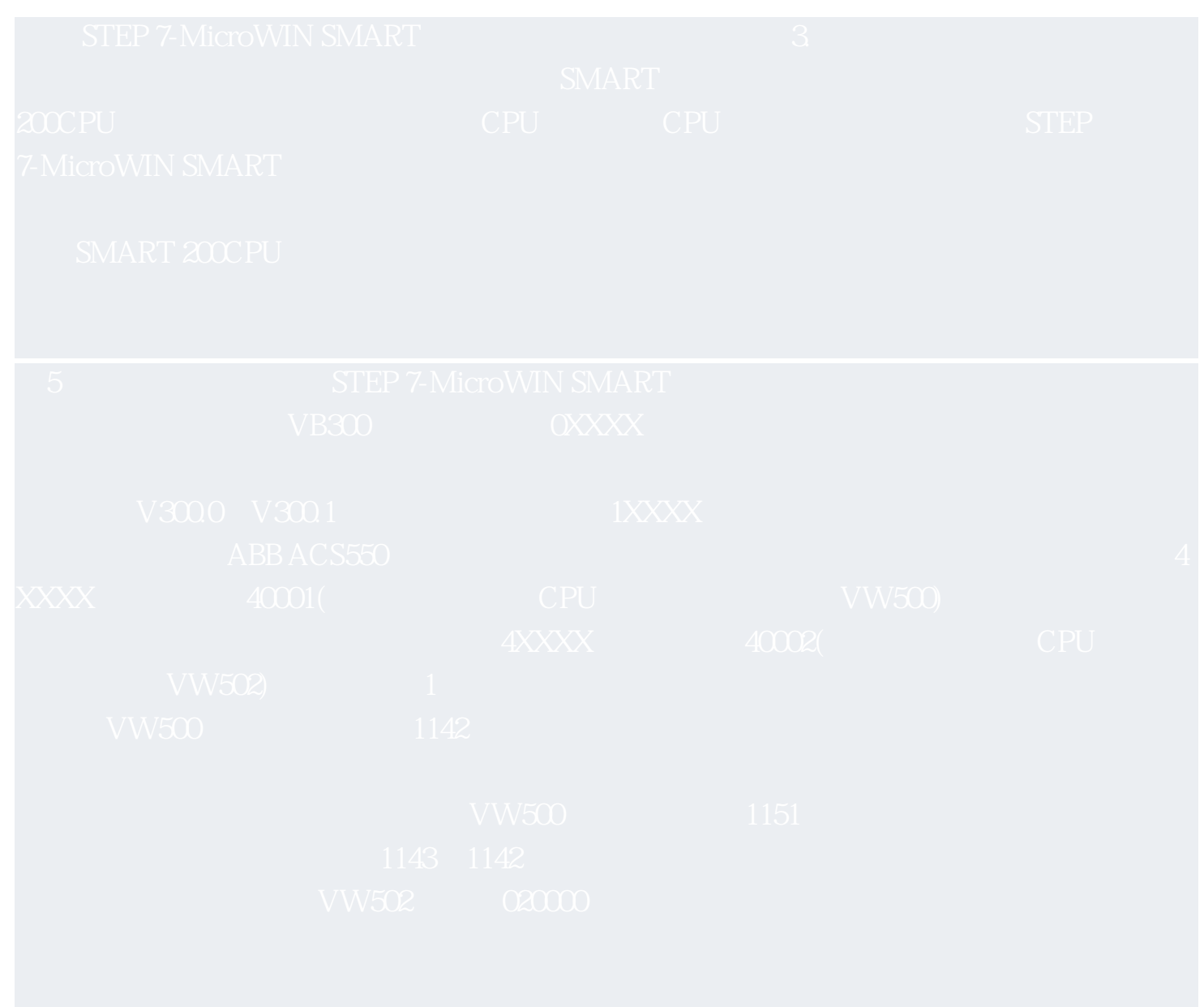

200smart数据日志的功能 前一段时间有一网友电话求助,说自己做的称重设备(皮带秤)读取到的数据

 $plc$  $N$